## 4/10/2005 **Exceptions Log SA**

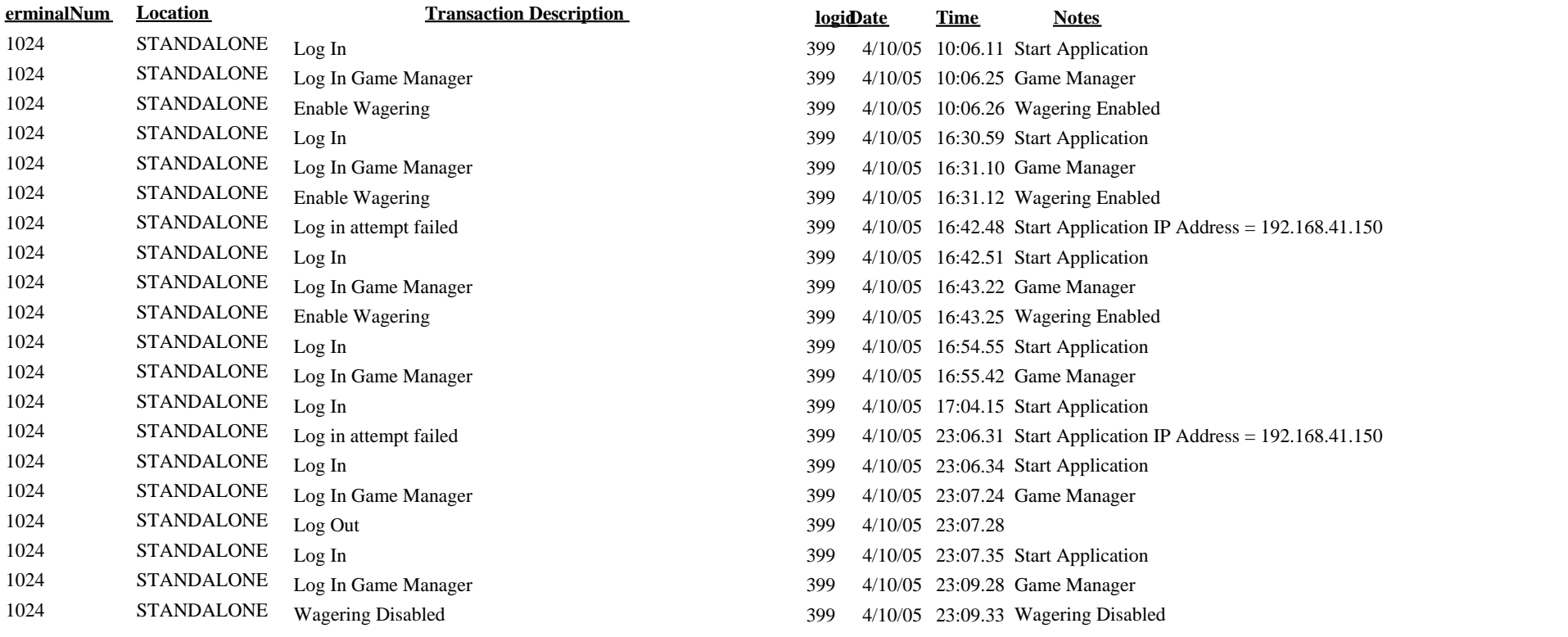